#### **The MeeGo Multimedia Stack**

#### **The MeeGo Multimedia Stack**

MeeGo Intro

Architecture

Development

GStreamer

## **Quick MeeGo Intro**

- $\bullet$  MeeGo = Moblin + Maemo
- Linux distribution for CE devices
	- Netbook, Phone (Handset), Connected TV, In-Vehicle
- [http://meego.com](http://meego.com/)
- Linux Foundation hosted project

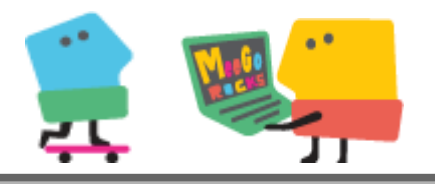

## **Architecture**

#### <http://meego.com/developers/meego-architecture>

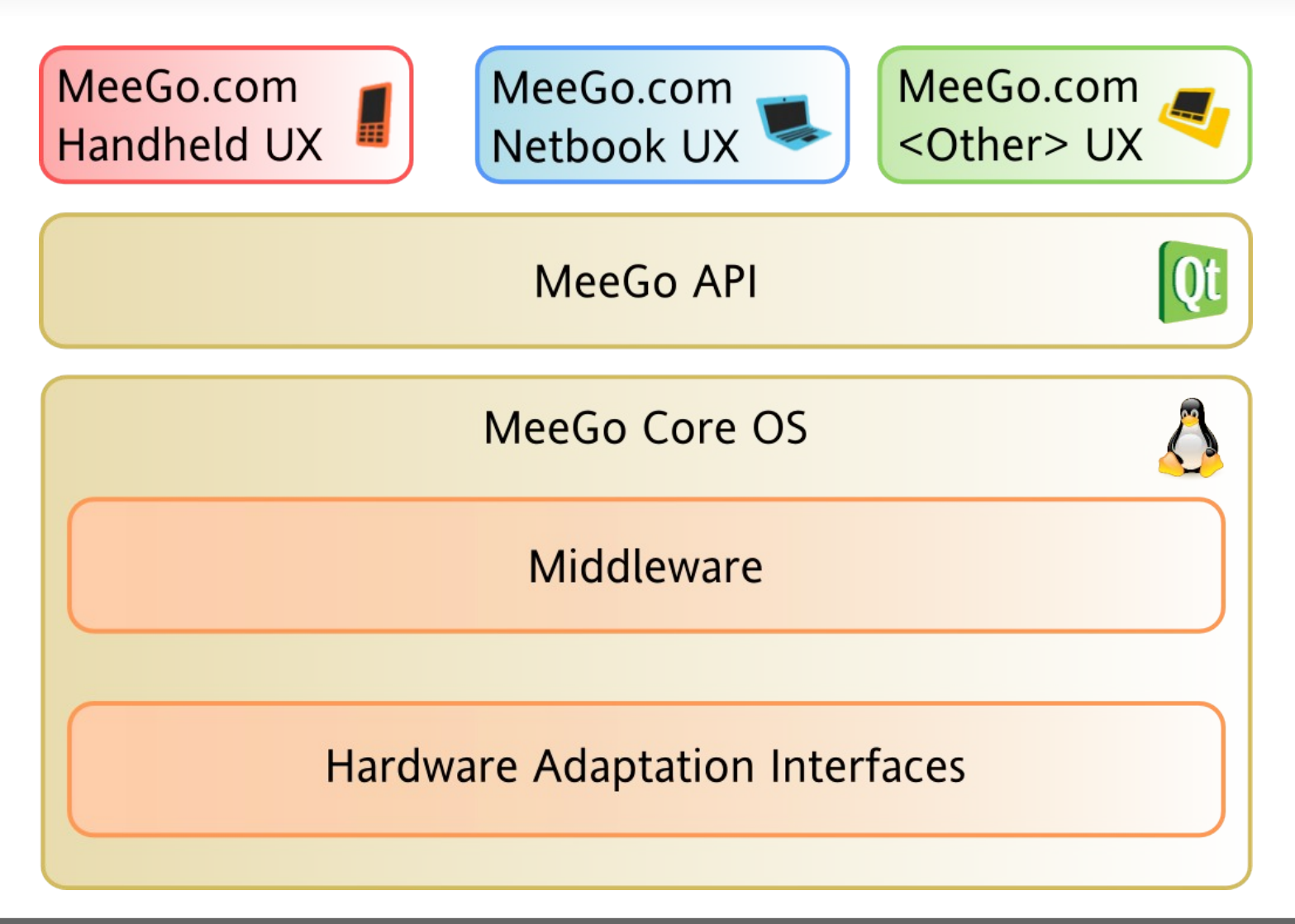

#### **Architecture - Multimedia**

- Kernel
	- $\bullet$  V4l2, Alsa
- Middleware
	- GStreamer, Pulseaudio, GUPnP
- API
	- Qt, Qt Mobility Multimedia, Qt GStreamer

## **Development**

- Hardware Adaptation
- Core OS Platform
- Applications

#### **Development – HW Adaptation**

- Linux Kernel
	- Drivers
	- user space libraries (alsa, v4l2)
- Middleware plugins
	- GStreamer plugins (Codecs, Camera, Video)

#### **Development - Platform**

- libraries from the Linux eco system
- GStreamer, GUPnP, PulseAudio, Xiph codecs, ...

### **Development - Applications**

- QT interfaces are the official one
- Lower level interfaces might have less stability guarantees

#### **GStreamer – Use Cases**

- Media Playback
- Voice and Video Call
- Camera Still and Video Capture
- Video Editing
- Media Transcoding
- Metadata Indexing and Thumbnailing

#### **GStreamer - Framework**

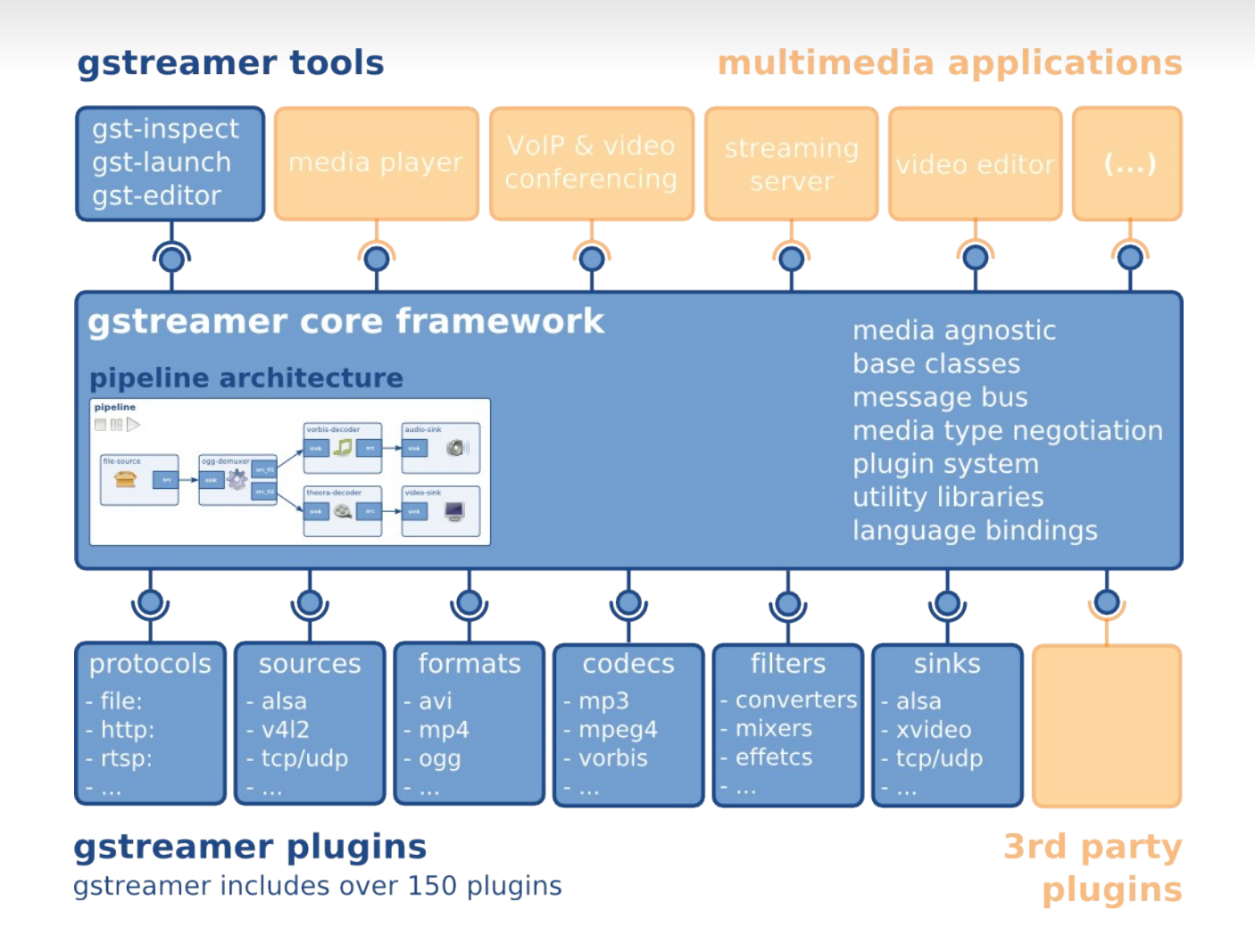

## **Media Playback**

- MeeGo OS:
	- GStreamer playbin2
	- GStreamer components for streaming, parsing, demuxing and rendering
- Vendor specific:
	- Hw accelerated codecs

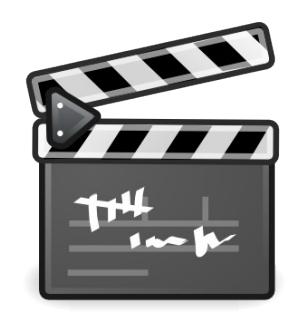

## **VoIP / Video Call**

- MeeGo OS:
	- Telepathy
	- Lots of GStreamer components
- Vendor specific:
	- Accelerated voice and video codecs

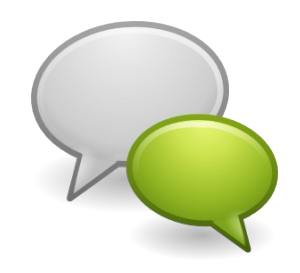

## **Camera Still and Video capture**

- MeeGo OS:
	- GStreamer camerabin
	- GStreamer elements for format conversion, metadata (XMP, EXIF), muxing, data routing
- Vendor specific:
	- Camera source :/
	- Accelerated video and image encoders

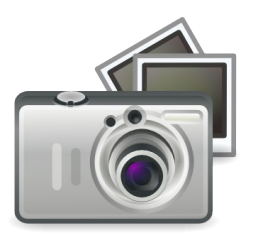

# **Video Editing**

- MeeGo OS:
	- GStreamer gnonlin
	- GStreamer components for muxing, demuxing, format conversion, …
- Vendor Specific
	- Accelerated codecs

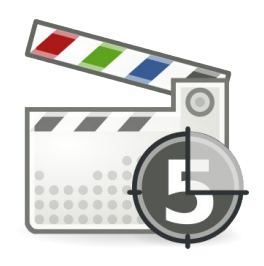

## **Metadata Indexing & Thumbnailing**

- MeeGo Core OS:
	- Tagreadbin (experimental)
	- GStreamer components for parsing, demuxing
- Vendor specific:
	- nothing

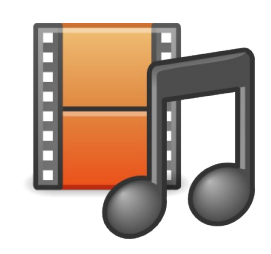

## **Hot Topics**

- s/XVideoOverlays/TextureStreaming/?
- Bitstream passthrough
- Camera APIs
- Performance optimizations
- Accelerated Codecs & Filters
- Easy to use high level APIs

#### **Hot Topic – Video Rendering**

- Xvideo interface is getting old
	- Inherent memcpy
	- Hard to integrate with alpha in Uis
- Classic GL is not well suited either
	- Texture upload
	- Texture streaming needed

## **Hot Topic – Bitstream passthrough**

- GStreamer normally renders RAW A/V locally
- Remote devices can also decode
	- BT Headsets, HDMI TV, SPDIF  $\rightarrow$  Receiver
- Initial support in PulseAudio from Intel
- GStreamers playbin2 needs work

#### **Hot Topic – Camera APIs**

- $\bullet$  Phone cameras != USB webcams
- V412 needs to abstract features better
- Lots of work on GStreamers camerabin(2)

#### **Hot Topic - Performance**

- better performance  $=$  longer use time
	- camera recording, music/video playback, call
- locking is slow on ARM
	- overhead for audio part in calls
- $\bullet$  low memory footprint  $=$  more stuff cached

#### **Hot Topic – Accelerated Plugins**

- Software Codecs and Filters
- GStreamer uses ORC to enable CPU SIMD use
- OpenCL would be interesting for GPU use

## **Hot Topic – Hight Level API**

- Qt Mobility Multimedia
	- Mediaplayer API
	- Audiocapture API
	- Camera API
- More feedback needed

<http://doc.qt.nokia.com/qtmobility-1.0/multimedia.html>

#### Thanks !

#### Any Questions ?